## MC-202 Filas de Prioridade e Heap

Rafael C. S. Schouery rafael@ic.unicamp.br

Universidade Estadual de Campinas

Atualizado em: 2023-10-02 10:00

### Fila de Prioridades

Uma fila de prioridades é uma estrutura de dados com duas operações básicas:

- *•* Inserir um novo elemento
- *•* Remover o elemento com maior *chave* (prioridade)

Uma pilha é como uma fila de prioridades:

*•* o elemento com maior chave é sempre o último inserido

Uma fila é como uma fila de prioridades:

*•* o elemento com maior chave é sempre o primeiro inserido

Primeira implementação: armazenar elementos em um vetor

- *•* Mas veremos uma implementação muito melhor
- *•* Que também armazena em um vetor…

## A função troca

Várias vezes trocaremos dois elementos de posição

Para tanto, vamos usar a seguinte função:

```
1 void troca(int *a, int *b) {
2 int t = *a:
3 * a = * b;
4 *b = t;
5 }
```
Ou seja, troca( $\&v[i], \&v[i]$ ) troca os valores de v[i] e v[j]

Outra opção é colocar diretamente no código da função

- *•* não precisa chamar outra função
- *•* um pouco mais rápido
- *•* código um pouco mais longo e difícil de entender

#### Fila de Prioridade (usando vetores) — TAD

```
1 typedef struct {
2 char nome[20];
3 int chave;
4 } Item;
5
6 typedef struct {
7 Item *v; // vetor de Items alocado dinamicamente
8 int n, tamanho; // n: qtde de elementos, tamanho: qtde alocada
9 } FP;
10
11 typedef FP * p_fp;
12
13 p_fp criar_filaprio(int tam);
14
15 void insere(p_fp fprio, Item item);
16
17 Item extrai maximo(p fp fprio);
18
19 int vazia(p_fp fprio);
2021 int cheia(p_fp fprio);
```
## Operações Básicas

```
1 p fp criar filaprio(int tam) {
p_f p_fp fprio = malloc(sizeof(FP));
3 fprio->v = malloc(tam * sizeof(Item));
4 fprio->n = 0;
5 fprio->tamanho = tam;
6 return fprio;
7 }
1 void insere(p_fp fprio, Item item) {
2 fprio->v[fprio->n] = item;
3 fprio->n++;
4 }
1 Item extrai maximo(p fp fprio) {
2 int j, max = 0;
3 for (j = 1; j < fprio->n; j++)4 if (fprio->v[max].chave < fprio->v[j].chave)
5 max = i;
6 troca(\&(fprio->v[max]), &(fprio->v[fprio->n-1]));
7 fprio->n--;
8 return fprio->v[fprio->n];
9 }
```
Insere em O(1), extrai o máximo em O(*n*)

*•* Se mantiver o vetor ordenado, os tempos se invertem 5

# Árvores Binárias Completas

Uma árvore binária é dita completa se:

- *•* Todos os níveis exceto o último estão cheios
- *•* Os nós do último nível estão o mais à esquerda possível

Exemplo:

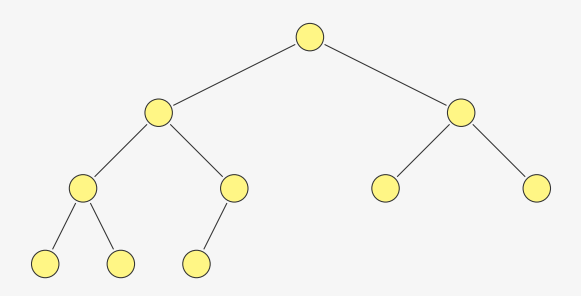

Quantos níveis tem uma árvore binária completa com *n* nós?

•  $\lceil \lg(n+1) \rceil = \Omega(\lg n)$  níveis

# Árvores Binárias Completas e Vetores

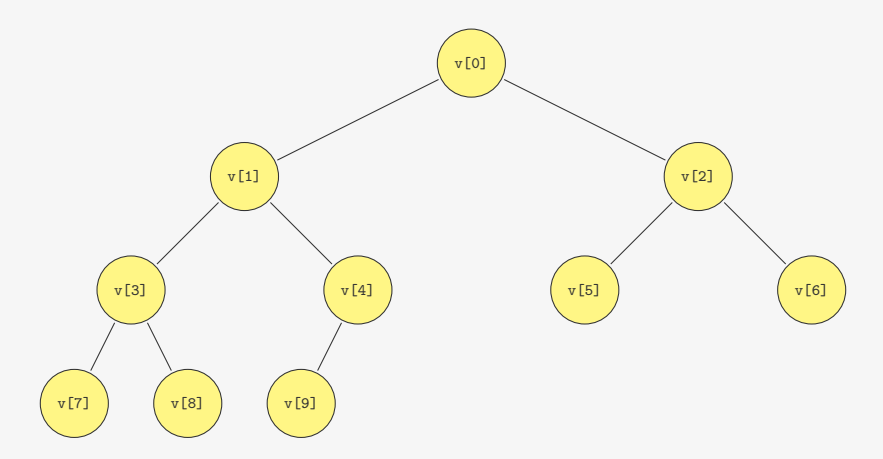

Podemos representar tais árvores usando vetores

*•* Isso é, não precisamos de ponteiros

# Árvores Binárias Completas e Vetores

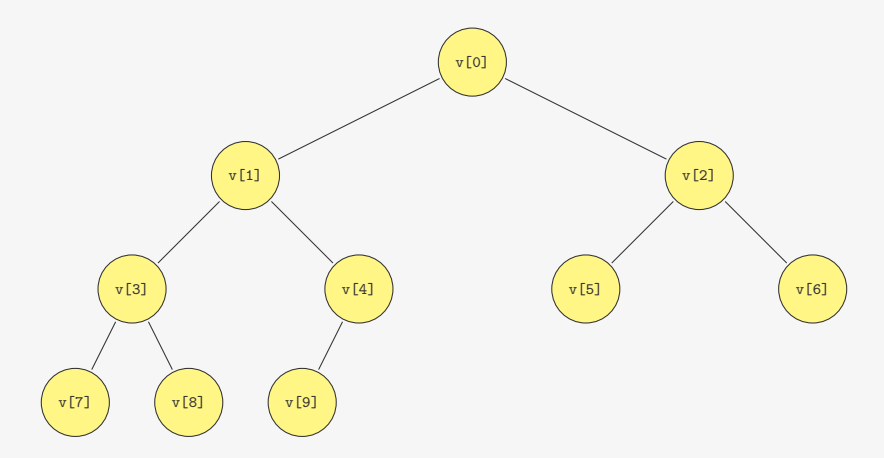

Em relação a v[i]:

- *•* o filho esquerdo é v[2\*i+1] e o filho direito é v[2\*i+2]
- *•* o pai é v[(i-1)/2]

## Max-Heap

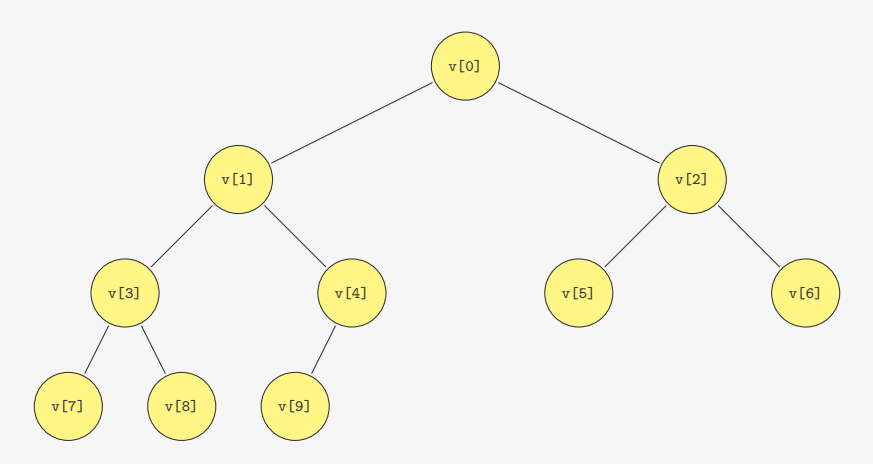

Em um Heap (de máximo):

- *•* Os filhos são menores ou iguais ao pai
- *•* Ou seja, a raiz é o máximo

## Max-Heap

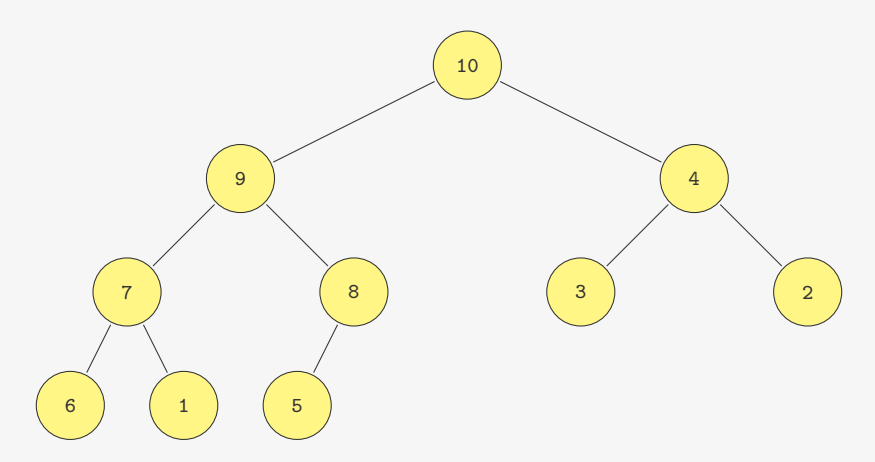

Em um Heap (de máximo):

- *•* Os filhos são menores ou iguais ao pai
- *•* Ou seja, a raiz é o máximo

## Max-Heap

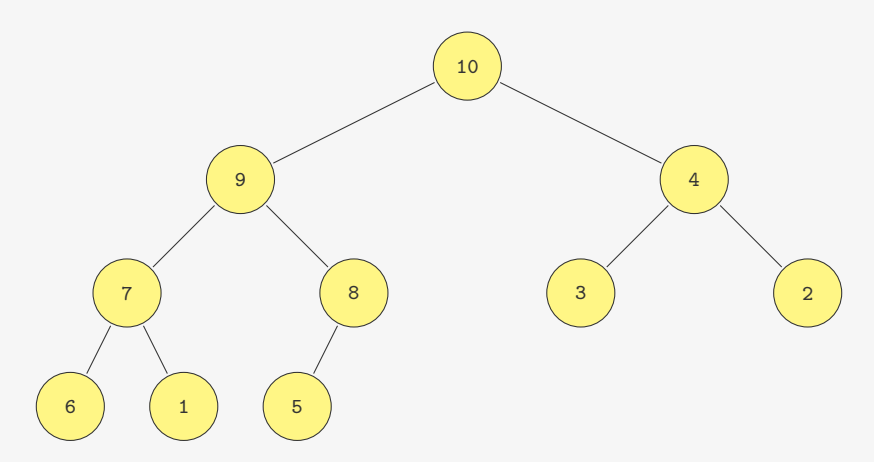

Note que não é uma árvore binária de busca!

- *•* E os dados estão bem menos estruturados
- *•* pois estamos interessados apenas no máximo

## Inserindo no Heap

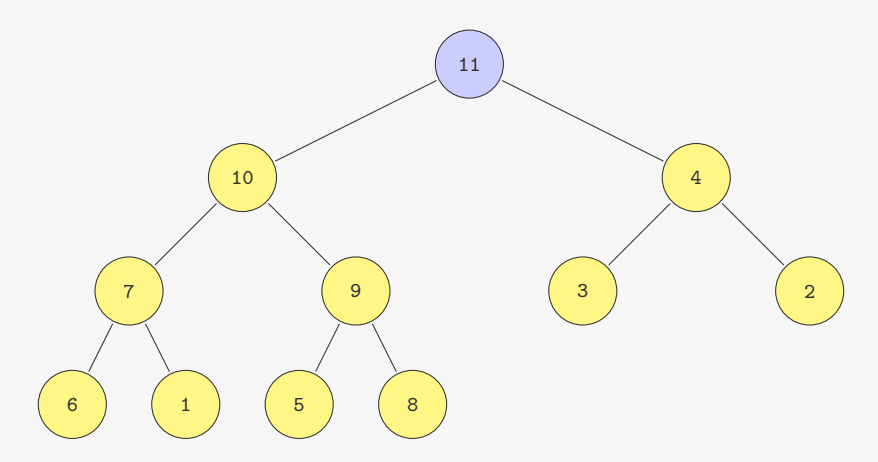

Basta ir subindo no Heap, trocando com o pai se necessário

*•* O irmão já é menor que o pai, não precisamos mexer nele

## Inserindo no Heap

```
1 void insere(p_fp fprio, Item item) {
2 fprio->v[fprio->n] = item;3 fprio->n++;
4 sobe_no_heap(fprio, fprio->n - 1);
5 }
6
7 #define PAI(i) ((i-1)/2)
8
9 void sobe_no_heap(p_fp fprio, int k) {
10 if (k > 0 \& fprio->v[PAI(k)].chave < fprio->v[k].chave) {
11 \text{troca}(\&\text{fprio->v[k]}, \&\text{fprio->v[PAI(k)]});12 sobe_no_heap(fprio, PAI(k));<br>13 }
13 }
14 }
```
Tempo de insere:

- *•* No máximo subimos até a raiz
- *•* Ou seja, O(lg *n*)

#### Extraindo o Máximo

- *•* Trocamos a raiz com o último elemento do heap
- *•* Descemos no heap arrumando
	- Trocamos o pai com o maior dos dois filhos (se necessário)

#### Extraindo o Máximo

```
1 Item extrai_maximo(p_fp fprio) {
2 Item item = fprio->v[0];
3 troca(&fprio->v[0], &fprio->v[fprio->n - 1]);
4 fprio->n--;
5 desce_no_heap(fprio, 0);
6 return item;
7 }
8
9 #define F_ESQ(i) (2*i+1) /*Filho esquerdo de i*/
10 #define F_DIR(i) (2*i+2) /*Filho direito de i*/
11
12 void desce_no_heap(p_fp fprio, int k) {
13 int maior filho:
14 if (F_Esg(k) < fprio \rightarrow n) {
15 maior filho = F ESQ(k);
16 if (F_DIR(k) < fprio->n &&
17 fprio->v[F_ESQ(k)].chave < fprio->v[F_DIR(k)].chave)
18 maior_filho = F_DIR(k);19 if (fprio->v[k].chave < fprio->v[maior_filho].chave) {
20 troca(&fprio->v[k], &fprio->v[maior filho]);
21 desce_no_heap(fprio, maior_filho);
22 }
23 }
24 }
  Tempo de extrai_maximo: O(lg n)
```
## Mudando a prioridade de um item

Com o que vimos, é fácil mudar a prioridade de um item

- *•* Se a prioridade aumentar, precisamos subir arrumando
- *•* Se a prioridade diminuir, precisamos descer arrumando

```
1 void muda_prioridade(p_fp fprio, int k, int valor) {
2 if (fprio->v[k].chave < valor) {
3 fprio->v[k].chave = valor;
4 sobe_no_heap(fprio, k);
5 } else {
6 fprio->v[k].chave = valor;
7 desce_no_heap(fprio, k);
8 }
9 }
```
Tempo: O(lg *n*)

- *•* mas precisamos saber a posição do item no heap
- *•* e percorrer o heap para achar o item leva O(*n*)
	- dá para fazer melhor?

### Posição do item no heap

Se os itens tiverem um campo id com valores de  $0$  a  $n-1$ 

- Criamos um vetor de n posições
- *•* Como parte da struct do heap
- *•* Que armazena a posição do item no heap
- *•* Em O(1) encontramos a posição do item no heap

Como modificar os algoritmos para atualizar esse vetor?

- *•* Toda vez que fizer uma troca, troque também as posições
- E se os itens não tiverem esse campo id?
	- *•* Atribua ids aos elementos você mesmo
	- *•* Use uma estrutura de dados para encontrar o id rapidamente
	- *•* Ex: ABBs ou Tabela de Hashing (veremos no futuro)

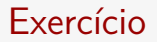

#### Crie versões iterativas de desce\_no\_heap e sobe\_no\_heap